## **KOHLSCHEIN SOLUTIONS**

## **ERSTELLUNG VON DRUCKDATEN**  PREMIUM PLAKAT

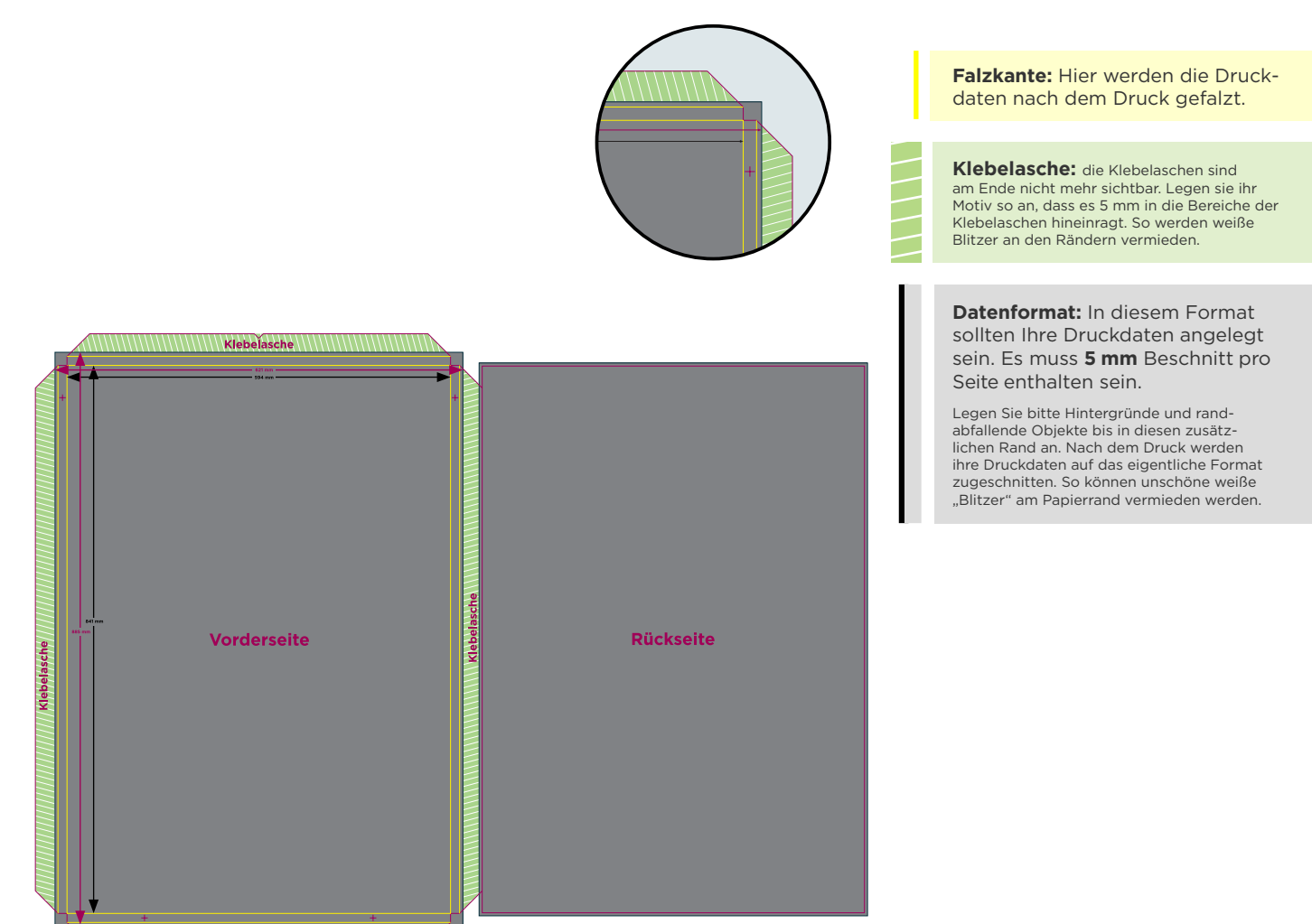

## 5 TIPPS ZUR FEHLERFREIEN GESTALTUNG IHRER DRUCKDATEN

**Beschnitt:** Hintergrundbilder, Grafiken, Farben und Verläufe sollten unbedingt **bis an den Rand** des Datenformats reichen, um unvermeidbare minimale Toleranzen beim Schneiden auszugleichen. **Farbmodus:** Wählen Sie für Ihre Druckdaten unbedingt den Farbmodus **CMYK**, da nach dem Druck sonst ein (leicht) veränderter, optischer Gesamteindruck entstehen kann. Stanzkonturen müssen in einer Sonderfarbe und **überdruckend** angelegt sein. **Auflösung:** Achten Sie bitte darauf, dass Ihre Bilder und Grafiken **hochauflösend** sind, da Ihr Druckprodukt andernfalls (leicht) pixelig wirken kann. Die Auflösung sollte **mindestens 150 dpi** im Verhältnis 1:1 sein. Für andere Verhältnisse dementsprechend größer. In Layoutprogrammen verwendete Bilder müssen mitgeliefert werden oder eingebettet sein **Dateiformat:** Die Reinzeichnung aus der Sie die **Druck-PDF** schreiben legen Sie bitte im Endformat an. Betten Sie vorher die von Ihnen verwendeten Schriften ein und reduzieren Sie (soweit wie möglich) Transparenzen. Alle verwendeten Schriftarten, die nicht eingebettet oder in Pfade konvertiert wurden, müssen mitgeliefert werden. Schreiben Sie die PDF mit Schneidezeichen aber ohne Seiteninformationen und Passkreuze. **Seiten:** Falls Sie uns eine PDF-Datei mit mehreren Seiten senden, ordnen Sie diese bitte in der **richtigen Reihenfolge**. Alternativ können Sie uns auch Einzeldokumente senden, welche entsprechend mit **fortlaufenden Seitennummern** benannt sind.

**Datenübermittlung**

Auf der jeweiligen Produktseite können Sie Ihre Daten per Datenupload hochladen.

**Ansprechpartner**

grafik@kohlscheincreative.com Tel. +49 2162 89 66-0